## Go/CSP Cheat Sheet

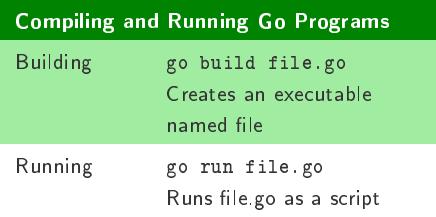

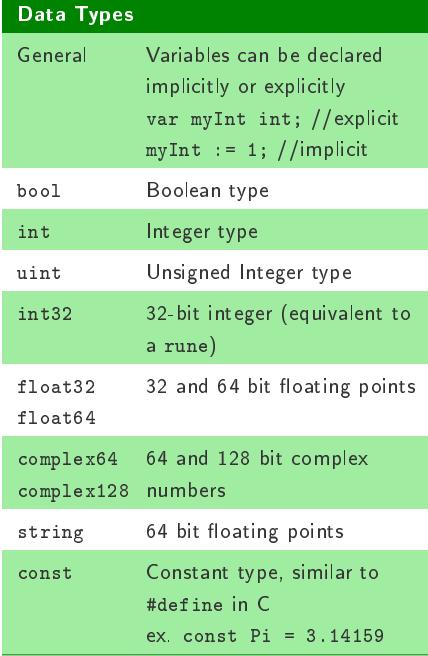

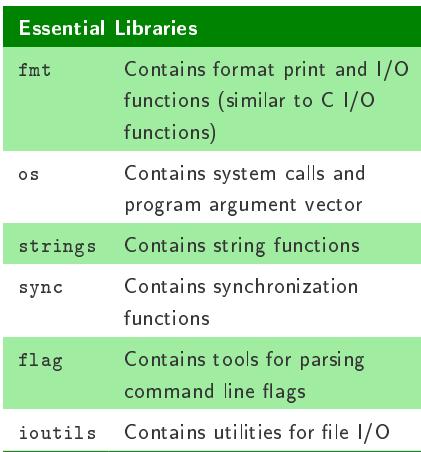

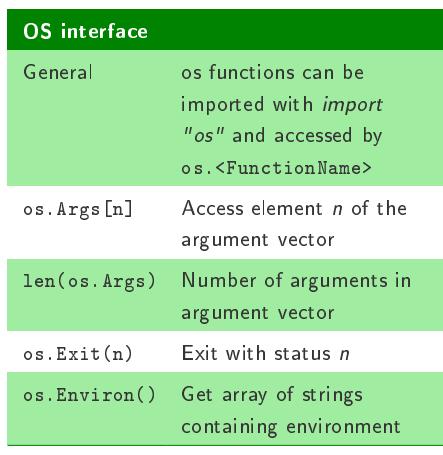

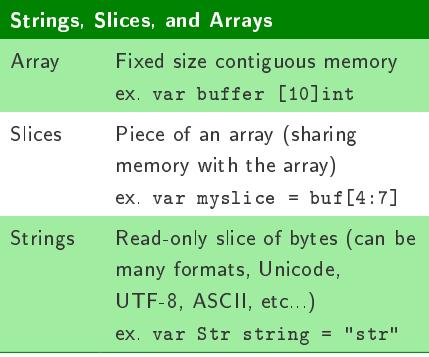

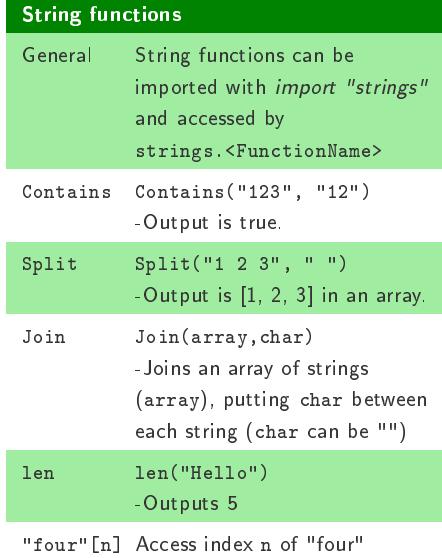

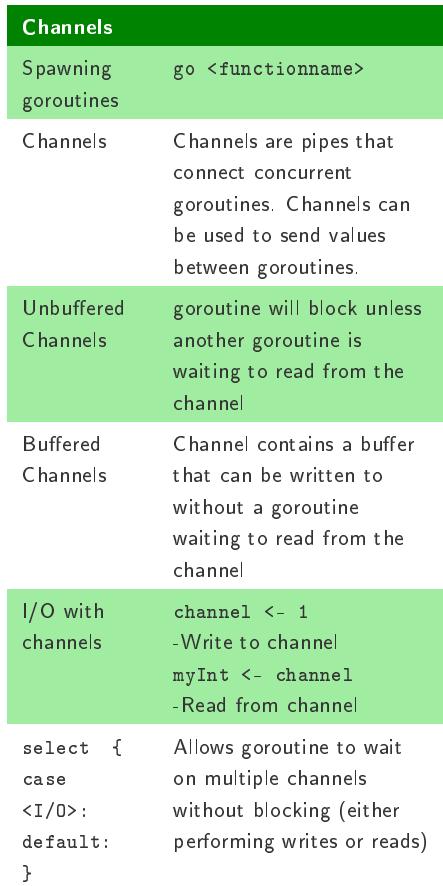

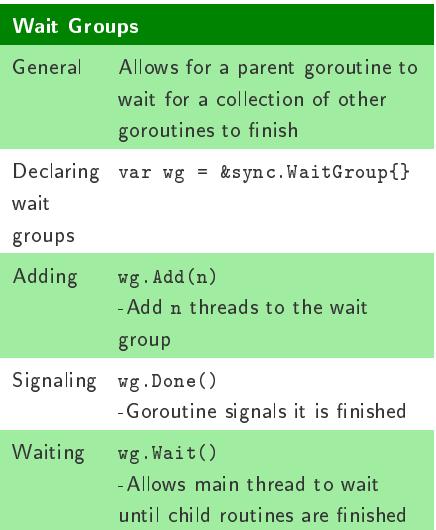